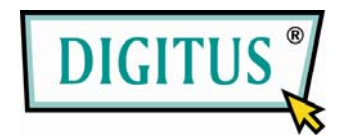

## **KABLOSUZ USB 2.0 ADAPTÖRÜ**

# **Hızlı Kurulum Kılavuzu**

(DN-7043-4 & DN-7053-2)

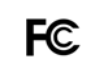

FCC Standartları ile uyum sağlaması için test edilmiştir EV VE OFİS KULLANIMI İÇİN

### **1. KUTU İÇİNDEKİLER**

- ◆ Kablosuz LAN Adaptörü
- ◆ Hızlı Kurulum Kılavuzu
- ◆ Sürücüsü CD'si

## **2. KURULUM SÜRÜCÜSÜ/PROGRAMI**

#### **Adım 1:**

Kurulum CD'sini CD-ROM'unuza yerleştirin. Ayar dilini seçin ve **İleri** düğmesine tıklayın.

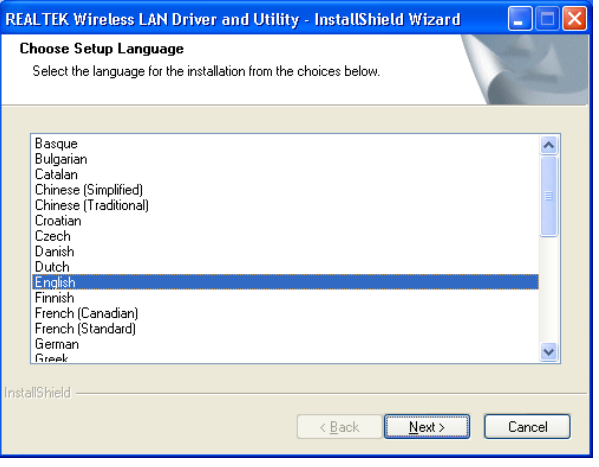

#### **Adım 2:**

Kurulum açıklamaları gösterilir. **İleri**'ye tıklayarak devam edin.

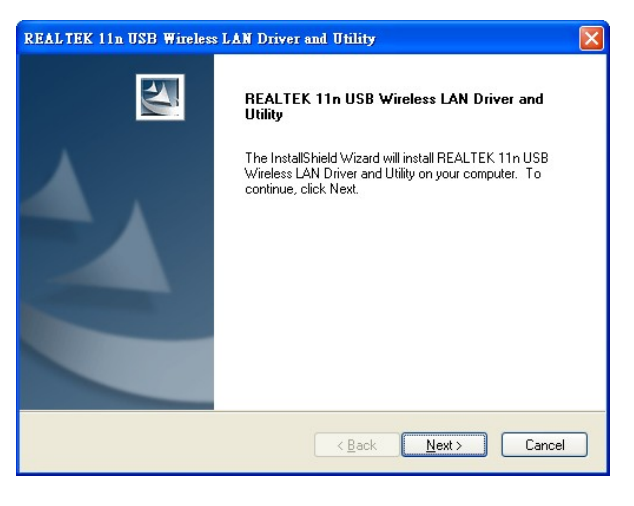

#### **Kur**'a tıklayarak kuruluma başlayın

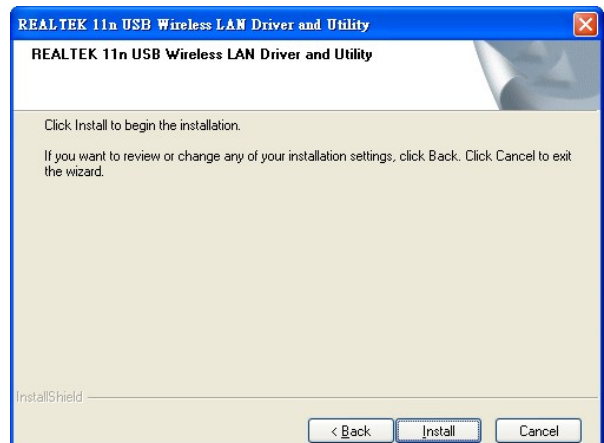

WLAN programının kurulması ve yapılandırılması

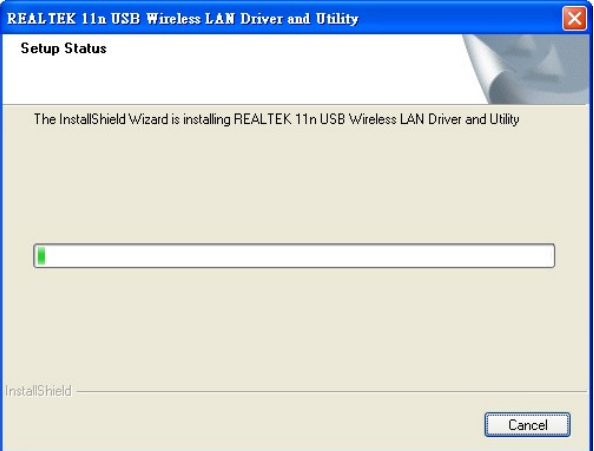

Sürücüleri kur.

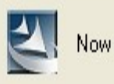

Now installing REALTEK 11n USB Wireless LAN Driver

**Adım 3: Bitti'ye tıklayarak** kurulumu tamamlayın

#### **REALTEK 11n USB Wireless LAN Driver and Utility**

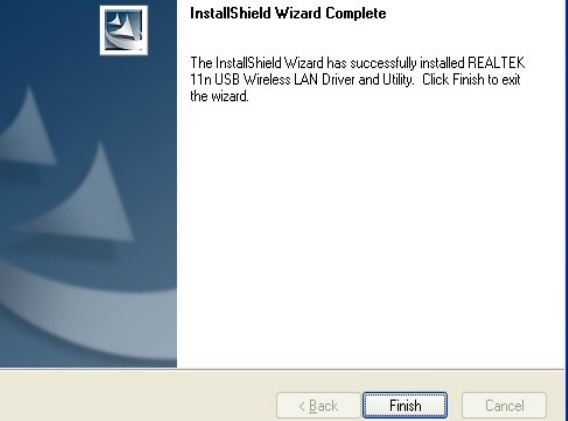